# **Serviço Integração Apontamento de Ordens**

**VERSÃO 4.01.00**

**1 SISTEMA**

Manufatura

#### **2 CÓDIGO DO SERVIÇO**

901

### **3 DESCRIÇÃO**

Integração de Apontamento de Ordens.

#### **4 EXEMPLO DO XML**

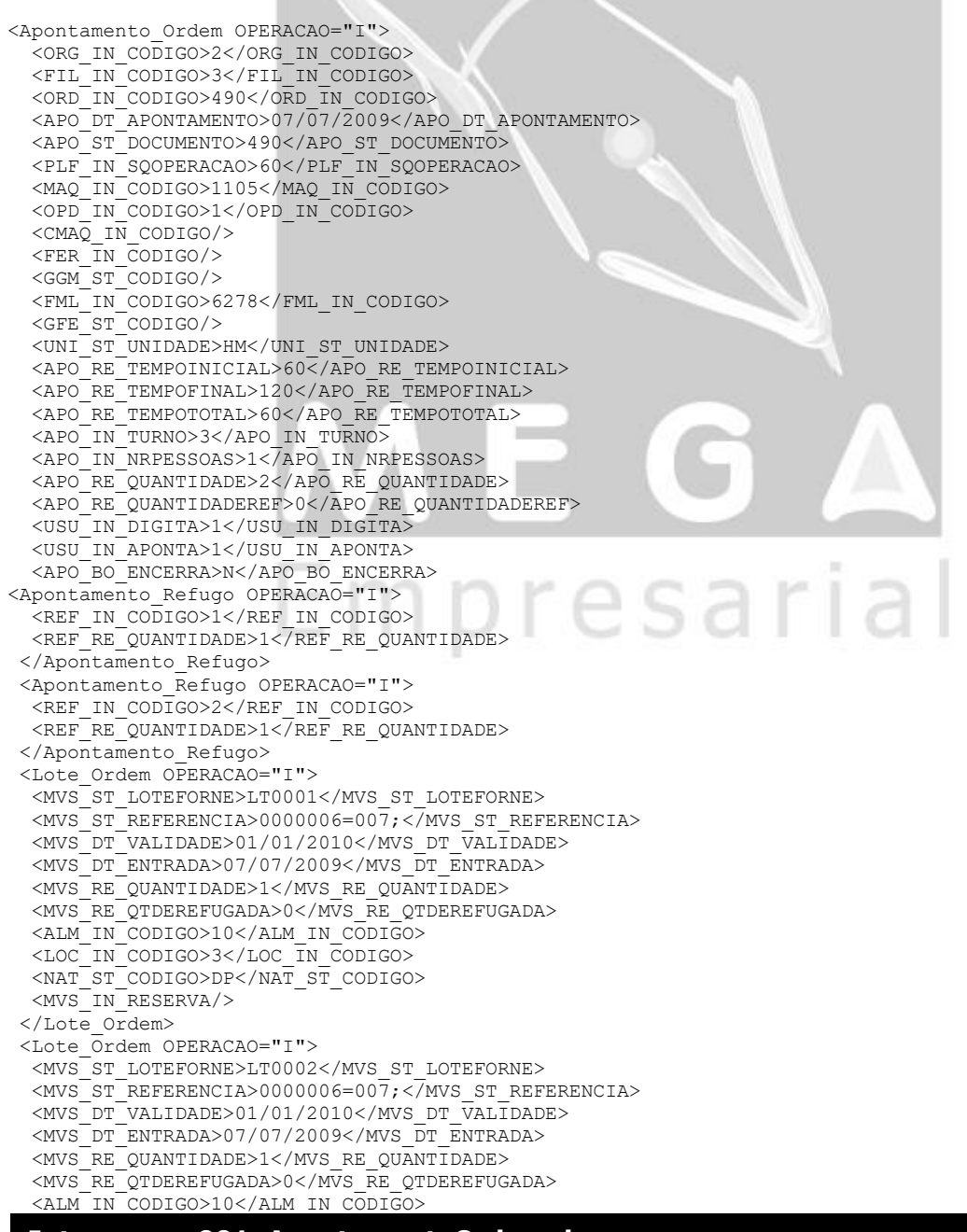

```
 <LOC_IN_CODIGO>3</LOC_IN_CODIGO>
  <NAT_ST_CODIGO>DP</NAT_ST_CODIGO>
  <MVS_IN_RESERVA/>
</Lote_Ordem>
<Apontamento_Demanda OPERACAO="I">
 \overline{1D} ITEM>1<//ID_ITEM>
  <COM_IN_CODIGO>8996</COM_IN_CODIGO>
  <DDE_IN_OPERACAO>0</DDE_IN_OPERACAO>
   <DDE_DT_NECESSIDADE>05/07/2009</DDE_DT_NECESSIDADE>
 <DDE_RE_QTDERECEBIDA>0,6</DDE_RE_QTDERECEBIDA>
 <DDE_RE_QTDEREFUGADA>0</DDE_RE_QTDEREFUGADA>
  <DDE_RE_QTDEDEVOLVIDA>0</DDE_RE_QTDEDEVOLVIDA>
   <ALM_IN_CODIGO></ALM_IN_CODIGO>
  <LOC_IN_CODIGO></LOC_IN_CODIGO>
 <NAT_ST_CODIGO></NAT_ST_CODIGO>
 <DDE_IN_RESERVA>225636</DDE_IN_RESERVA>
<Lote_Demanda OPERACAO="I">
  <ID_ITEM>1</ID_ITEM>
  <MVS_ST_LOTEFORNE>LT 0001</MVS_ST_LOTEFORNE>
  <MVS_ST_REFERENCIA>0000006=007;</MVS_ST_REFERENCIA>
  <MVS_DT_VALIDADE>01/01/2010</MVS_DT_VALIDADE>
   <MVS_DT_ENTRADA>01/01/2000</MVS_DT_ENTRADA>
 <MVS_RE_QUANTIDADE>0,6</MVS_RE_QUANTIDADE>
 <MVS_RE_QTDEREFUGADA>0</MVS_RE_QTDEREFUGADA>
  <ALM_IN_CODIGO></ALM_IN_CODIGO>
  <LOC_IN_CODIGO></LOC_IN_CODIGO>
   <NAT_ST_CODIGO></NAT_ST_CODIGO>
 <MVS_IN_RESERVA>225636</MVS_IN_RESERVA>
 </Lote_Demanda>
 </Apontamento_Demanda>
 <Apontamento_Demanda OPERACAO="I">
 \overline{1D} ITEM>2<//ID_ITEM>
 <COM IN CODIGO>9476</COM IN CODIGO>
  <DDE_IN_OPERACAO>0</DDE_IN_OPERACAO>
  <DDE_DT_NECESSIDADE>05/07/2009</DDE_DT_NECESSIDADE>
   <DDE_RE_QTDERECEBIDA>2</DDE_RE_QTDERECEBIDA>
  <DDE_RE_QTDEREFUGADA>0</DDE_RE_QTDEREFUGADA>
  <DDE_RE_QTDEDEVOLVIDA>0</DDE_RE_QTDEDEVOLVIDA>
   <ALM_IN_CODIGO></ALM_IN_CODIGO>
  <LOC_IN_CODIGO></LOC_IN_CODIGO>
 <NAT_ST_CODIGO></NAT_ST_CODIGO>
 <DDE_IN_RESERVA>225637</DDE_IN_RESERVA>
<Lote_Demanda OPERACAO="I">
   <ID_ITEM>2</ID_ITEM>
  <MVS_ST_LOTEFORNE>LT 001</MVS_ST_LOTEFORNE>
 <sub>NVS</sub> = T REFERENCIA>0000006=007; < /MVS_ST_REFERENCIA></sub>
  <MVS_DT_VALIDADE>01/01/2010</MVS_DT_VALIDADE>
  <MVS_DT_ENTRADA>01/01/2000</MVS_DT_ENTRADA>
   <MVS_RE_QUANTIDADE>2</MVS_RE_QUANTIDADE>
  <MVS_RE_QTDEREFUGADA>0</MVS_RE_QTDEREFUGADA>
  <ALM_IN_CODIGO></ALM_IN_CODIGO>
  <LOC_IN_CODIGO></LOC_IN_CODIGO>
                                                    esarı
 <sub>NAT</sub>ST<sub>CDIGO</sub> < <sub>NAT</sub>ST<sub>CDIGO</sub></sub></sub></sub>
  <MVS_IN_RESERVA>225637</MVS_IN_RESERVA>
</Lote_Demanda>
 </Apontamento_Demanda>
<Apontamento_Ferramental OPERACAO="I">
  <FEL_IN_CODIGO>1690</FEL_IN_CODIGO>
  \leqFRE\sqrt{\texttt{IN}}REVISAO>2\lt/FRE\overline{\texttt{IN}} REVISAO>
    <FAP_RE_QUANTIDADE>1</FAP_RE_QUANTIDADE>
  <FPO_IN_NRSEQUENCIAL>3</FPO_IN_NRSEQUENCIAL>
  </Apontamento_Ferramental>
```

```
</Apontamento_Ordem>
```
## **5 ESTRUTURA ANALÍTICA DOS CAMPOS**

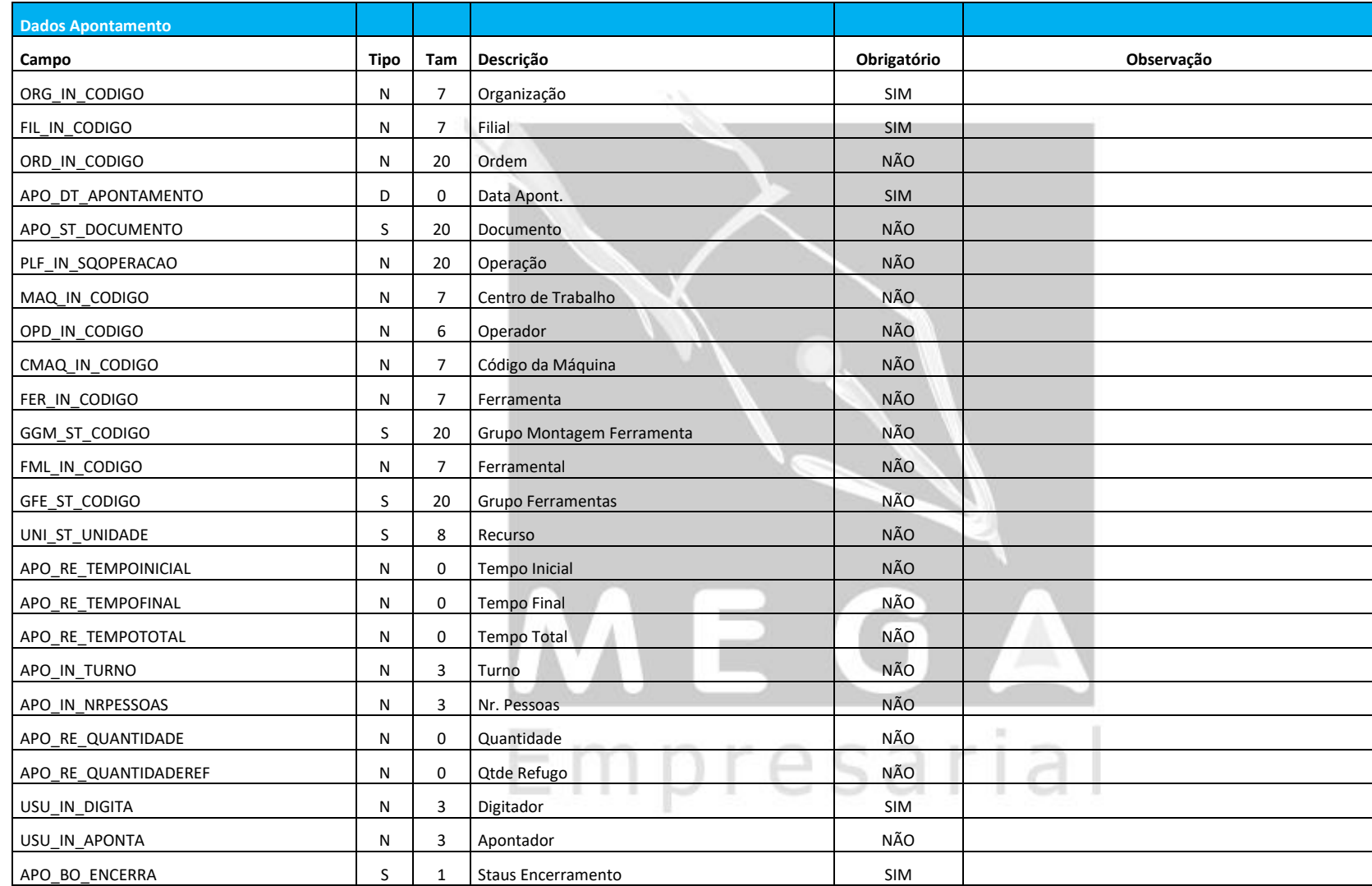

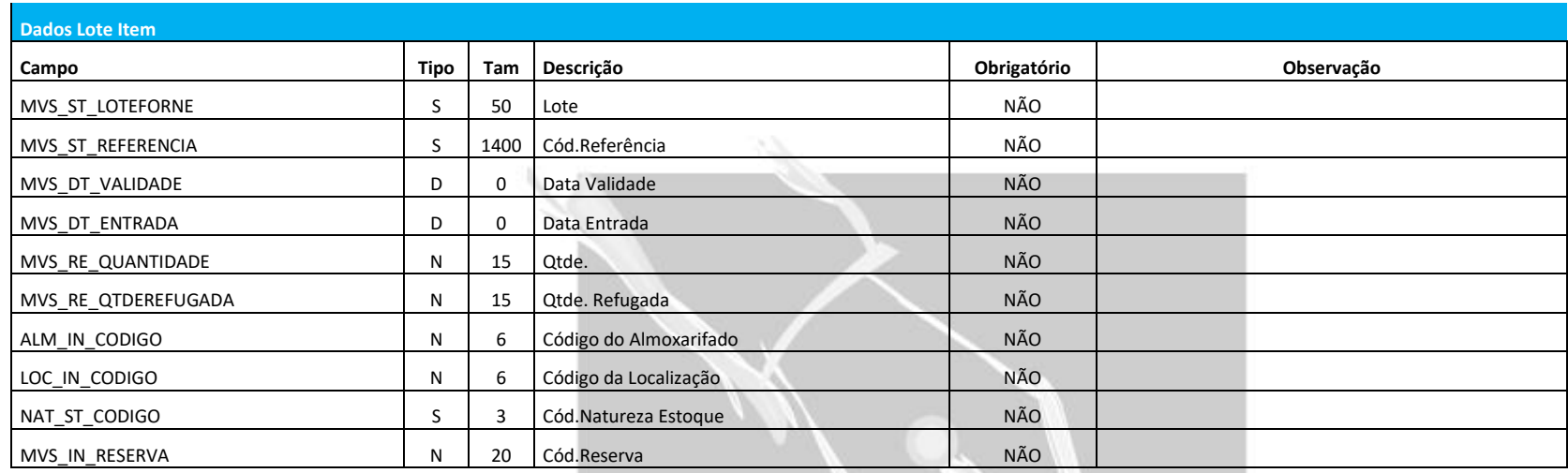

#### **Observações: O apontamento seguirá a parametrização da atividade, com isso alguns campos podem se tornar obrigatórios.**

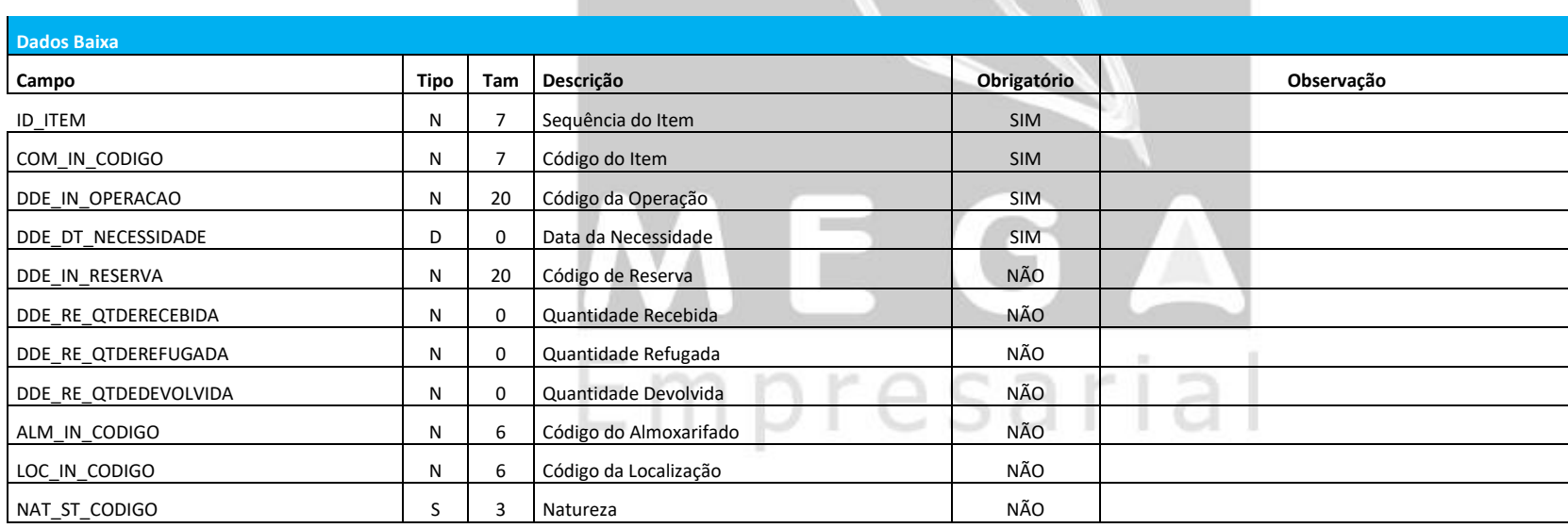

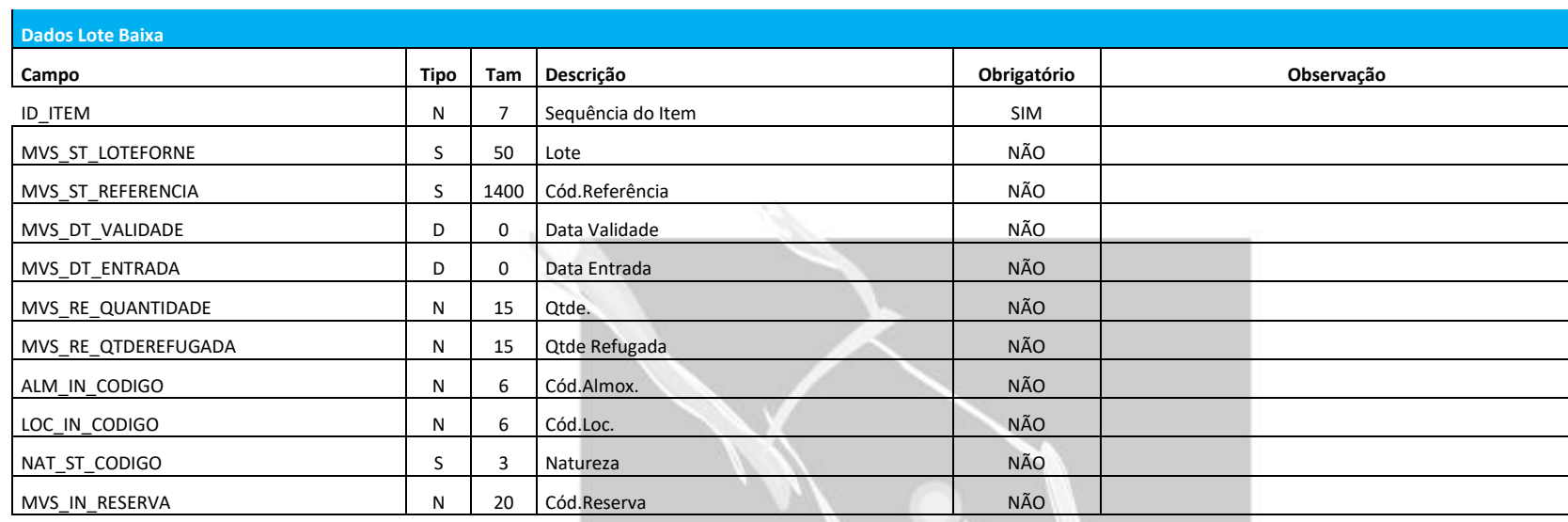

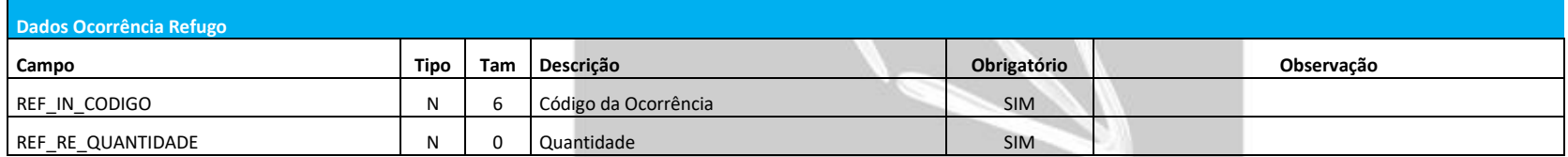

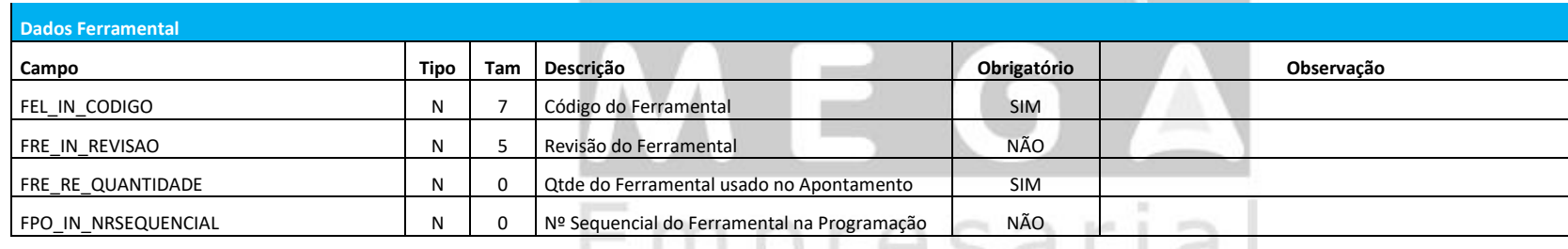